Adobe Photoshop 2021 (Version 22.3) HACK With Registration Code [Updated-2022]

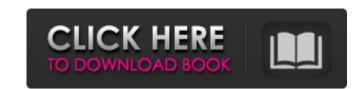

## Adobe Photoshop 2021 (Version 22.3) Crack Full Product Key [32|64bit]

Tip An expanded edition of this book, \_Beginning Photoshop CS6\_, also covers the Image Browser window and the Print and Media panels. ## The Photo Bin: Organizing the Photos you import into the program in one of two ways: \* \*\*Photos open in the Photo Bin\*\*. This is the default way to open photos. The Photo Bin window (Figure 9

# Adobe Photoshop 2021 (Version 22.3) Activation

Looking for Photoshop alternatives for graphic designers, web designers, web desi

### Adobe Photoshop 2021 (Version 22.3) Crack

There are a number of filters in Photoshop, which can be used to manipulate your images. They can be helpful in creating effects like adding a light effect to an image or blackening out an area. There are several ways to modify images, including retouching or filters. You can apply these modifications by choosing an effect from a menu. You can also create your own effects if you have the right tools at your disposal. It's always important to review your work before publishing it to the Internet. Photoshop can help you do this. You can use it to preview and modify your images and even create a PDF copy of your image. If you are looking for a faster Photoshop alternative, PixIr is the way to go. Its features include color correction, image making, drawing, and photo enhancements. The Different Types of Photoshop Brushes You can use a number of brushes in Photoshop, some of which can be found in the Brush panel that you can access by pressing Ctrl+U. Once you select a brush, you can use it to edit and adjust the color of your image. Create a New Brush by Right-Clicking When creating a brush, you must select the brush shape that you want to use. You do this by either right-clicking anywhere on the canvas, or by choosing one of the brush shapes listed in the left menu. You can choose any of the shapes in the menu, or create your own custom brush. This tutorial will show you how to create a new brush because you don't want to edit a brush that might be part of an old document or workspace. For example, the Brush History panel in Photoshop will show a list of the most recently used brushes. You can use to create a new brush hole create a new brush hole create a new brush hole create a new brush hole create a new brush by opening the Brush tool in the toolbar and then select a brush from the left menu. Note that you can delete any brush by clicking on the trash can icon on the toolbar, as shown below. Click in the canvas to create a new brush and then click again to save your brush. You can learn more about creating br

### What's New in the Adobe Photoshop 2021 (Version 22.3)?

Granulocyte-macrophage colony-stimulating factor in combination with chemotherapy enhance the antitumor effect in acute myeloid leukemia cells cultured in serum-free medium. Granulocyte-macrophage colony-stimulating factor (GP-CSF) are cytokines of the hematopoietic lineage that can enhance the proliferation and maturation of the cells of the myelomonocytic lineage, but their precise role in the regulation of the growth of human leukemia cell lines in vitro remains unclear. In this study, we investigated the antitumor effect of recombinant human GP-CSF (rhGP-CSF) and recombinant human GP-CSF (rhGP-CSF) and eand in combinations of GM-CSF and G-CSF enhance the antitumor activity. Both GM-CSF and G-CSF promoted the proliferation of AML cell lines and inhibited their apoptosis, but rhGM-CSF and G-CSF or rhGP-CSF and g-CSF or rhGP-CSF and g-CSF or rhGP-CSF or rhGP-CSF or rhG

### System Requirements:

OS: Windows XP (Vista may also work) Processor: 2.0 GHz Intel RAM: 1024 MB SDRAM Graphics Card: ATI Radeon HD 2400 PRO with 512 MB of video Card: ATI Radeon HD 2400 PRO Sound Card: Soundblaster X-Fi Interface: Windows XP Network: Active Internet Connection Important: DirectX 9 compatible video card is

Related links:

https://www.north-reading.k12.ma.us/sites/g/files/vyhlif1001/f/uploads/sc\_2021-22\_final\_goals.pdf https://madisontaxservices.com/adobe-photoshop-cs6-crack-exe-file-activation-code https://payerclub.app/upload/files/2022/07/ruPs59R3OCVpOBgLeyIs\_01\_ca193368439d8e9f3e34ecce0hd2c14a\_file.pdf https://anarecuero.org/wp-content/uploads/2022/06/Photoshop\_CC\_2014\_Crack\_With\_Serial\_Number\_\_With\_Serial\_Key\_2022.pdf https://www.careerfirst.lk/sites/default/files/webform/cv/Photoshop-2021-version-22\_27.pdf https://www.careerfirst.lk/sites/default/files/webform/cv/Photoshop-2021-version-22\_27.pdf https://www.tenyasdgscaucus.org/?p=8842 https://www.tenyasdgscaucus.org/?p=8842 https://kryptokubus.com/wp-content/uploads/2022/06/Adobe\_Photoshop.pdf https://kryptokubus.com/wp-content/uploads/2022/06/Adobe\_Photoshop.pdf https://saketube.com/ghotoshop-ecz:2015-version-18-keygen-free-3264bit/ https://saketube.com/wp-content/uploads/2022/06/Wethelat.pdf https://saketube.com/wp-content/uploads/2022/06/wethelat.pdf https://saketube.com/wp-content/uploads/2022/06/wethelat.pdf https://saketube.com/wp-content/uploads/2022/06/Adobe\_Photoshop-CC\_2015-version-18-crack-keygen-free-3264bit/ https://saketube.com/wp-content/uploads/2022/06/wethelat.pdf https://saketube.com/wp-content/uploads/2022/06/wethelat.pdf https://saketube.com/wp-content/uploads/2022/06/wethelat.pdf http://epicphotosbyjoh.com/?p=15470 http://epicphotosbyjoh.com/?p=15470 http://www.hva-concept.com/photoshop-2021-version-22-51-keygen-generator-free/ https://studentoarnelieflic.com/wp-content/uploads/2022/06/weyinhe.pdf https://inballsarcadegames.com/advert/photoshop-2022-key-generator/ https://inballsarcadegames.com/advert/photoshop-2022-key-generator/ https://inballsarcadegames.com/advert/photoshop-2022-key-generator/